### Image-based Lighting (Part 2)

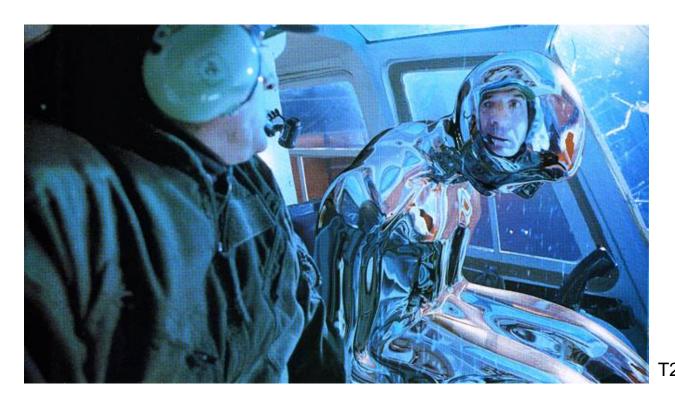

Computational Photography
Yuxiong Wang, University of Illinois

# Today

Brief review of last class

 Show how to get an HDR image from several LDR images, and how to display HDR

 Show how to insert fake objects into real scenes using environment maps

#### How to render an object inserted into an image?

#### Image-based lighting

- Capture incoming light with a "light probe"
- Model local scene
- Ray trace, but replace distant scene with info from light probe

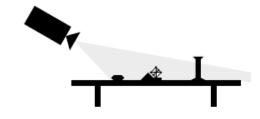

(a) Acquiring the background photograph

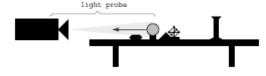

(b) Using the light probe

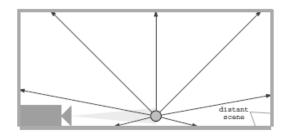

(c) Constructing the light-based model

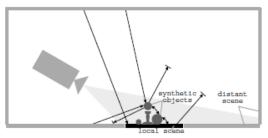

(d) Computing the global illumination solution

3

# Key ideas for Image-based Lighting

• Environment maps: tell what light is entering at each angle within some shell

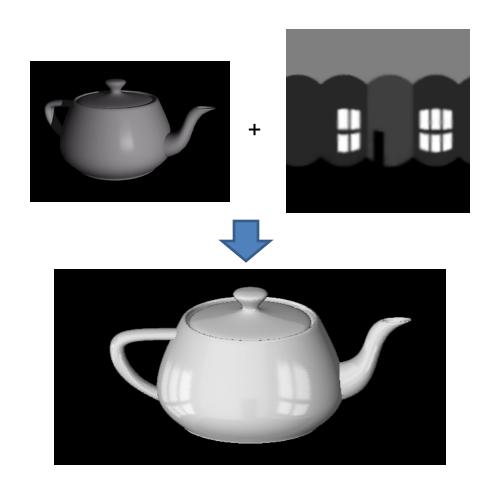

# Spherical Map Example

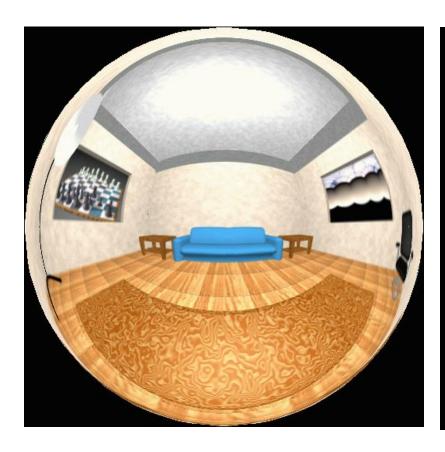

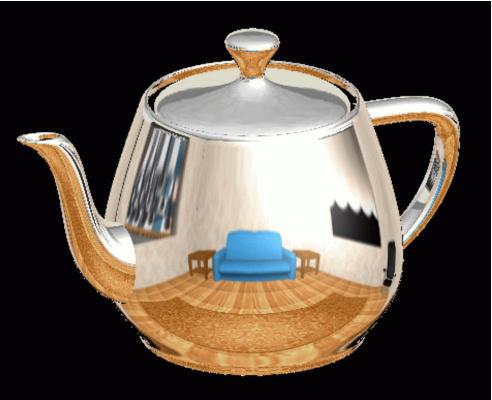

# Key ideas for Image-based Lighting

• Light probes: a way of capturing environment maps in real scenes

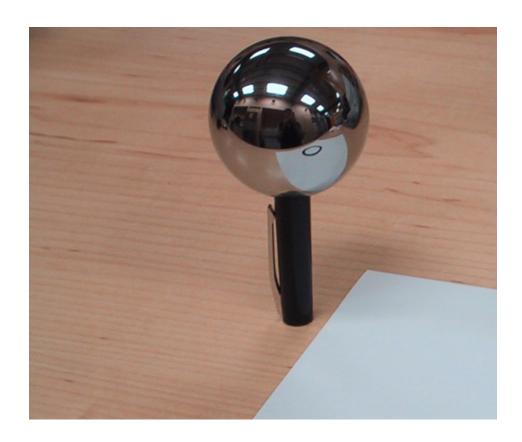

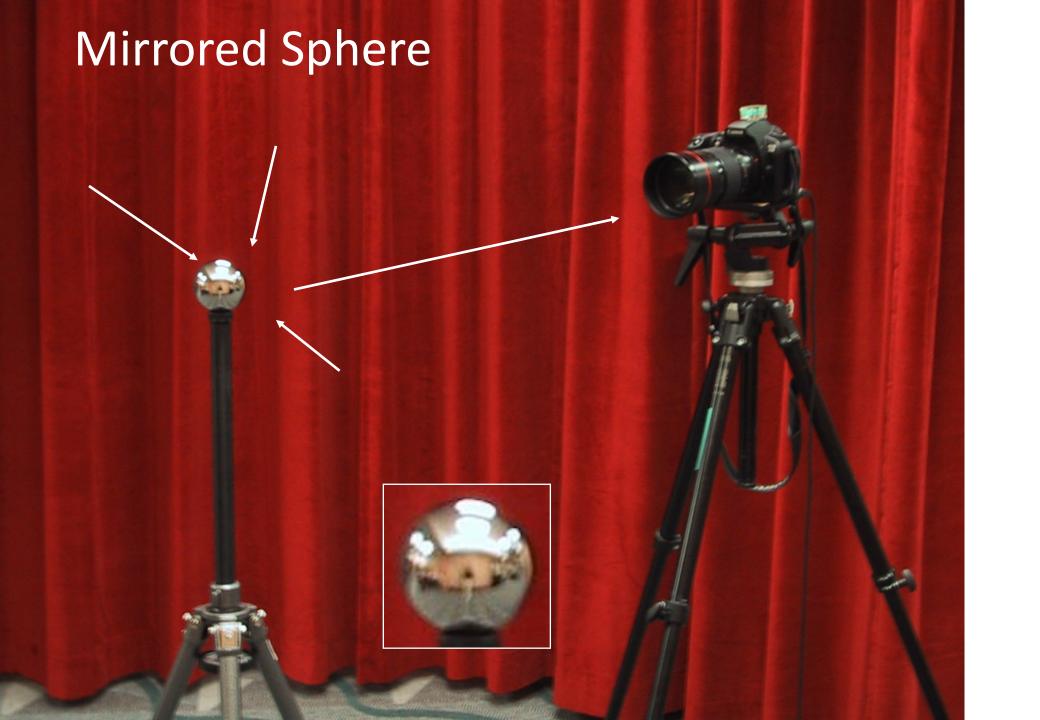

#### One picture of a mirrored ball received light coming into the ball from nearly all angles (including behind)

Assume camera is roughly same height as light probe and is sufficiently distant, so all viewing rays that hit light probe are roughly in direction of z-axis

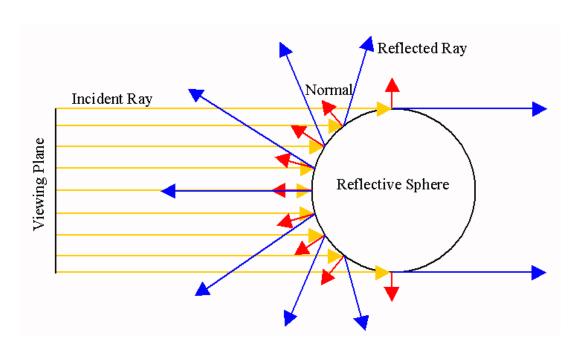

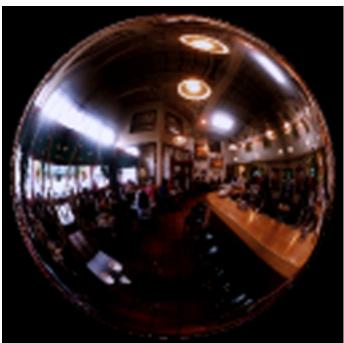

## Solving for normal vector

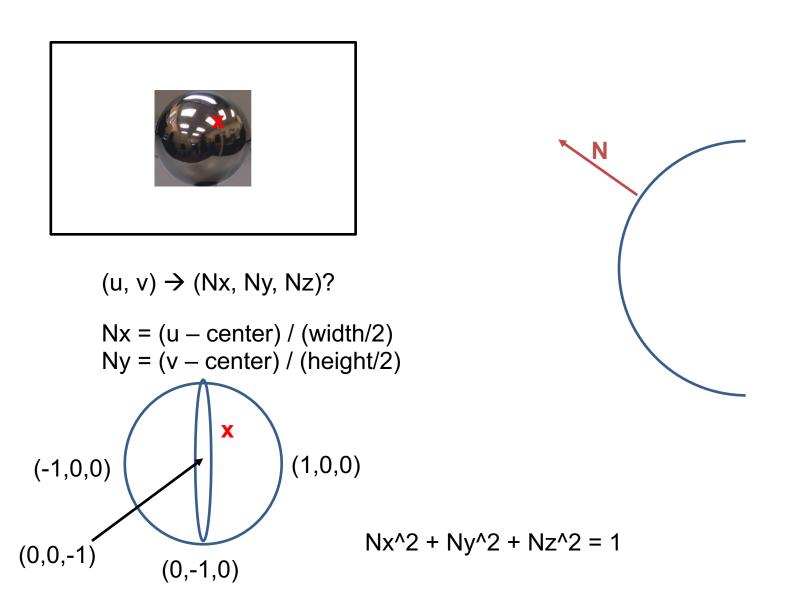

# Solving for reflection vector

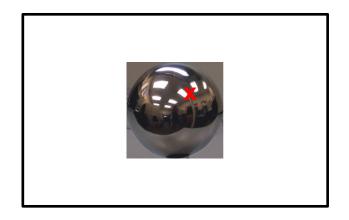

 $(u, v) \rightarrow (Nx, Ny, Nz)$ 

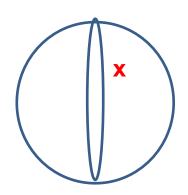

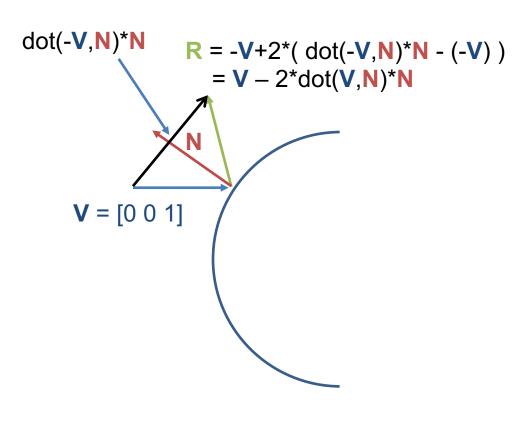

# Mirror ball -> equirectangular

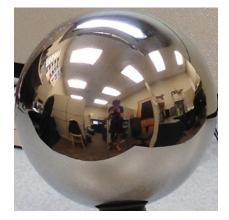

Mirror ball

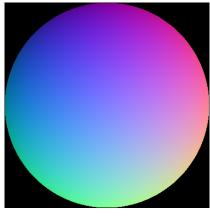

**Normals** 

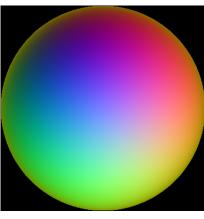

Reflection vectors

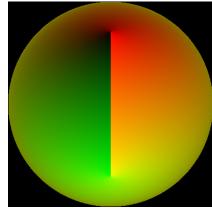

Phi/theta of reflection vecs

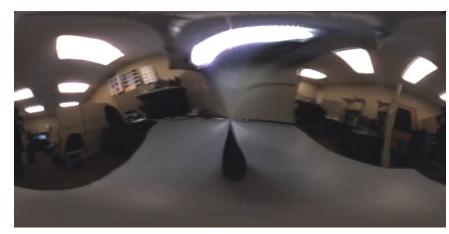

Equirectangular

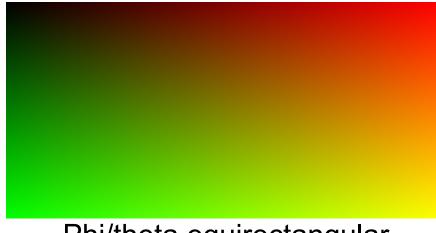

Phi/theta equirectangular domain

## One small snag

- How do we deal with light sources? Sun, lights, etc?
  - They are much, much brighter than the rest of the environment

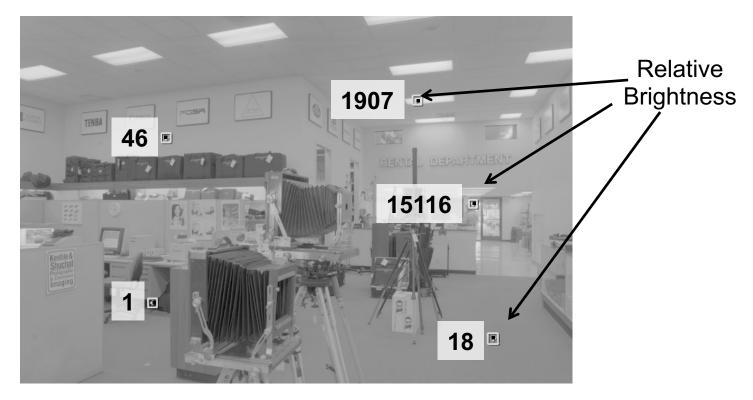

Use High Dynamic Range photography!

# Key ideas for Image-based Lighting

 Capturing HDR images: needed so that light probes capture full range of radiance

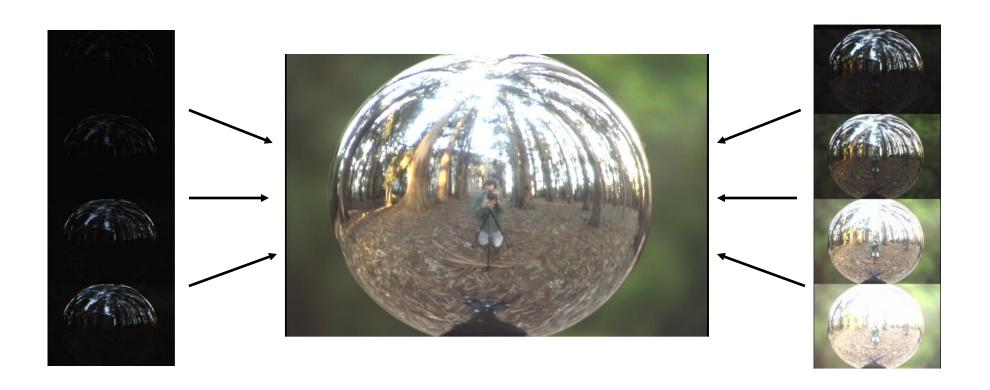

# LDR->HDR by merging exposures

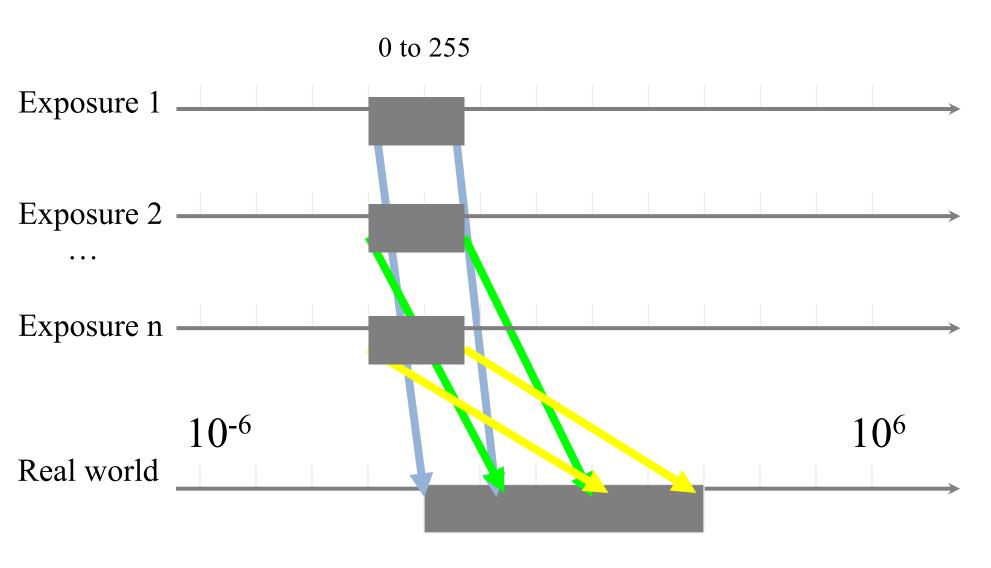

High dynamic range

# Ways to vary exposure

Shutter Speed

F/stop (aperture, iris)

Neutral Density (ND) Filters

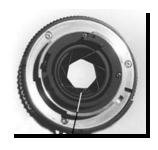

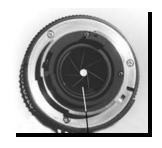

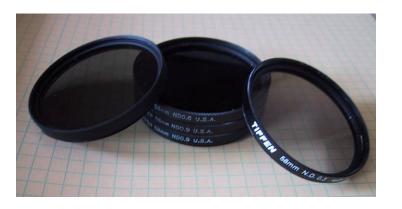

#### Recovering High Dynamic Range Radiance Maps from Photographs

Paul E. Debevec

Jitendra Malik

University of California at Berkeley<sup>1</sup>

SIGGRAPH 1997

## The Approach

- Get pixel values  $Z_{ij}$  for image with shutter time  $\Delta t_j$  ( $i^{th}$  pixel location,  $j^{th}$  image)
- Exposure is irradiance integrated over time:

$$E_{ij} = R_i \cdot \Delta t_j$$

• Pixel values are non-linearly mapped  $E_{ii}$ 's:

$$Z_{ij} = f(E_{ij}) = f(R_i \cdot \Delta t_j)$$

Rewrite to form a (not so obvious) linear system:

$$\ln f^{-1}(Z_{ij}) = \ln(R_i) + \ln(\Delta t_j)$$
$$g(Z_{ij}) = \ln(R_i) + \ln(\Delta t_j)$$

## The objective

Solve for radiance R and mapping g for each of 256 pixel values to minimize:

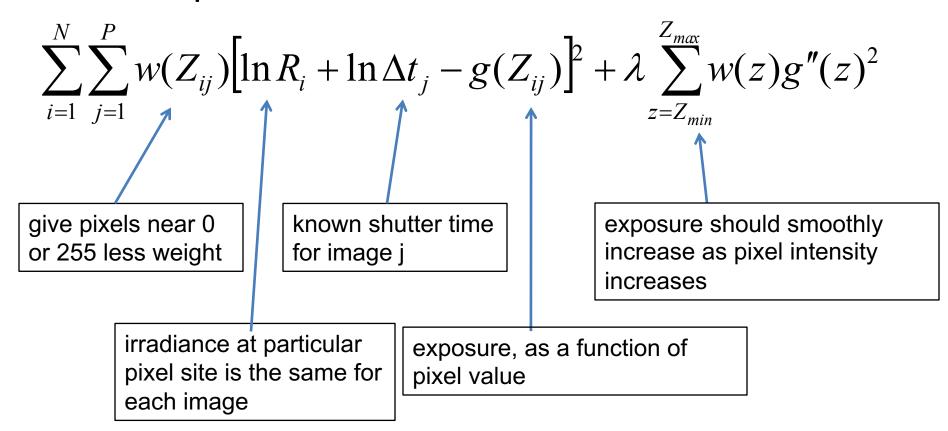

#### Matlab Code

```
% gsolve.m - Solve for imaging system response function
% Given a set of pixel values observed for several pixels in several
% images with different exposure times, this function returns the
% imaging system's response function g as well as the log film irradiance
% values for the observed pixels.
% Assumes:
% Zmin = 0
% Zmax - 255
% Arguments:
% Z(i,j) is the pixel values of pixel location number i in image j
% B(j) is the log delta t, or log shutter speed, for image j
          is lamdba, the constant that determines the amount of smoothness
% w(z) is the weighting function value for pixel value z
% Returns:
% g(z) is the log exposure corresponding to pixel value z
% IE(i) is the log film irradiance at pixel location i
function [g, lE] -gsolve(Z, B, l, w)
n - 256;
A = zeros(size(Z,1)*size(Z,2)+n+1,n+size(Z,1));
b = zeros(size(A,1),1);
%% Include the data-fitting equations
for i=1:size(Z,1)
  for j=1:size(Z,2)
   wij = w(Z(i,j)+1);

A(k,Z(i,j)+1) = wij; A(k,n+i) = -wij;
                                                 b(k,1) = wij * B(i,j);
    k=k+1;
  end
end
%% Fix the curve by setting its middle value to 0
A(k, 129) = 1;
k=k+1;
%% Include the smoothness equations
for i=1:n-2
 A(k,i) = 1*w(i+1);
                          A(k,i+1)=-2*1*w(i+1); A(k,i+2)=1*w(i+1);
 k=k+1;
%% Solve the system using SVD
x - A\b:
g = x(1:n);
1E = x(n+1:size(x,1));
```

#### Matlab Code

```
function [q, lE] = gsolve(Z, B, l, w)
n = 256;
A = zeros(size(Z,1)*size(Z,2)+n+1,n+size(Z,1));
b = zeros(size(A, 1), 1);
k = 1;
       %% Include the data-fitting equations
for i=1:size(Z,1)
 for j=1:size(Z,2)
   wij = w(Z(i,j)+1);
   A(k, Z(i, j) + 1) = wij; A(k, n+i) = -wij; b(k, 1) = wij * B(j);
   k=k+1;
  end
end
for i=1:n-2 %% Include the smoothness equations
 A(k,i)=1*w(i+1); A(k,i+1)=-2*1*w(i+1); A(k,i+2)=1*w(i+1);
 k=k+1;
end
A(k, 129) = 1;
              %% Fix the curve by setting its middle value to 0
k=k+1;
x = A \setminus b;
                    %% Solve the system using pseudoinverse
q = x(1:n);
lE = x(n+1:size(x,1));
```

# Illustration

#### Image series

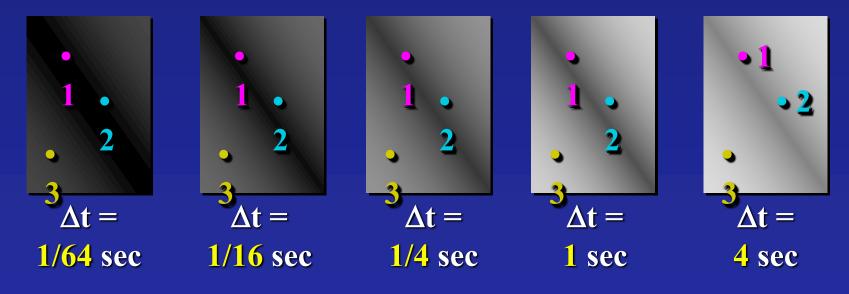

Pixel Value Z = f(Exposure)Exposure = Radiance \*  $\Delta t$  $\log Exposure = \log Radiance + \log \Delta t$ 

# Results: Digital Camera

Kodak DCS460 1/30 to 30 sec

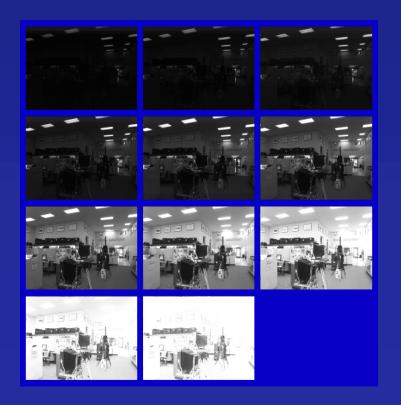

Recovered response curve

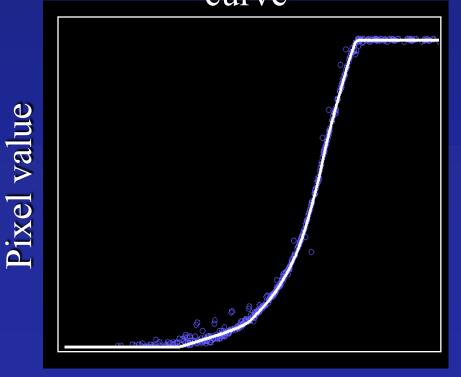

log Exposure

# Reconstructed radiance map

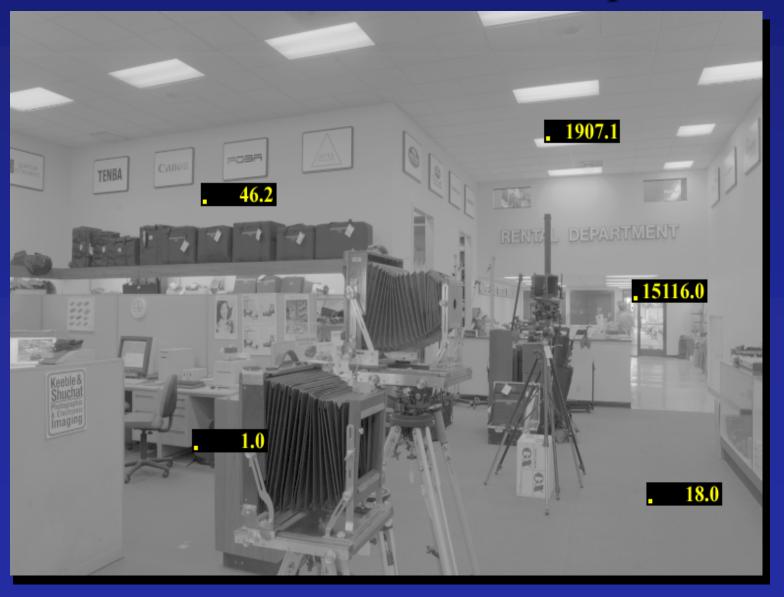

# Results: Color Film

• Kodak Gold ASA 100, PhotoCD

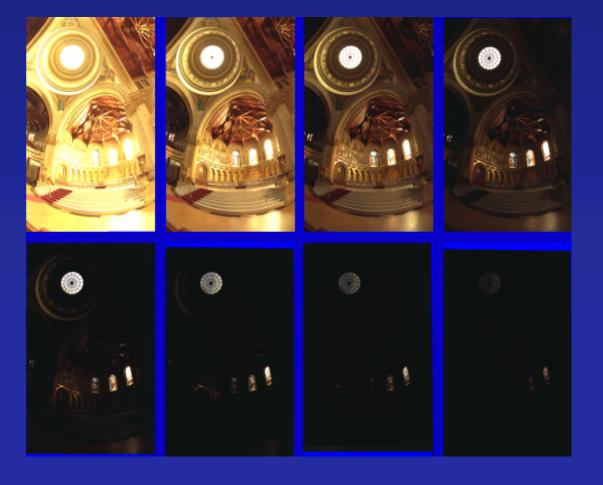

# Recovered Response Curves

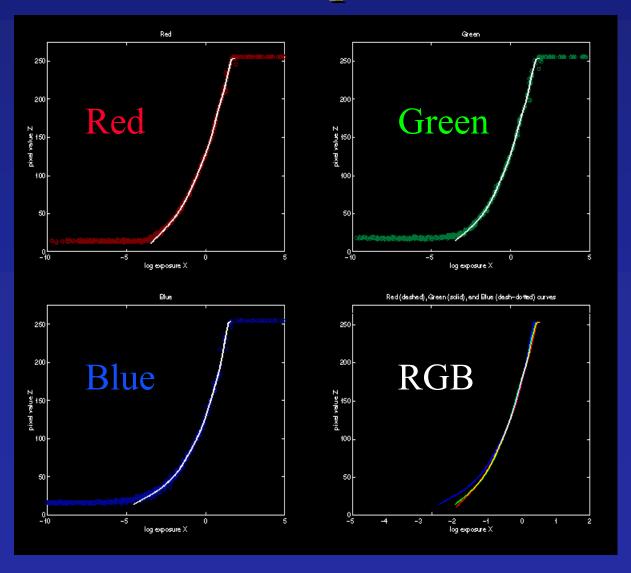

# How to display HDR?

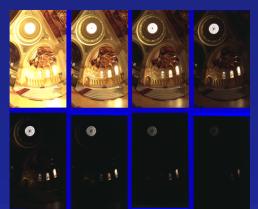

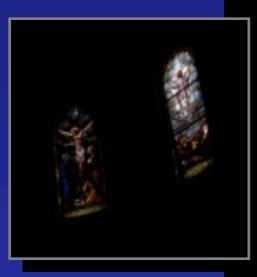

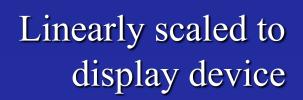

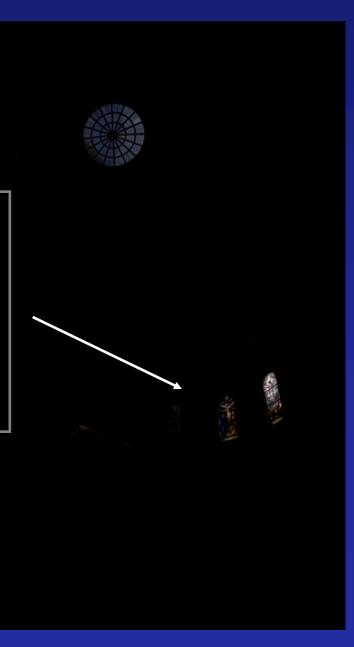

# Global Operator (Reinhart et al)

$$L_{display} = \frac{L_{world}}{1 + L_{world}}$$

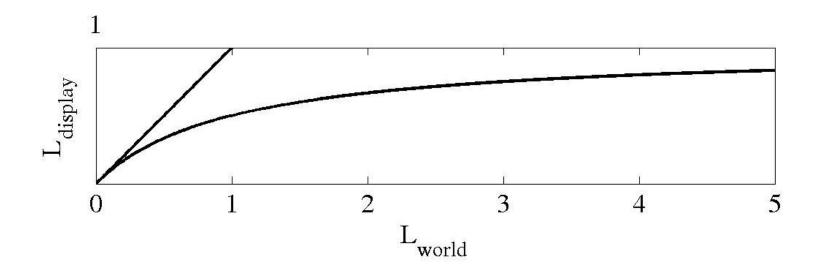

# **Global Operator Results**

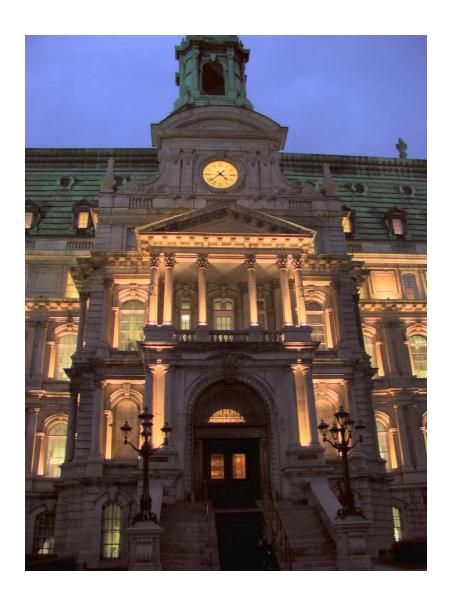

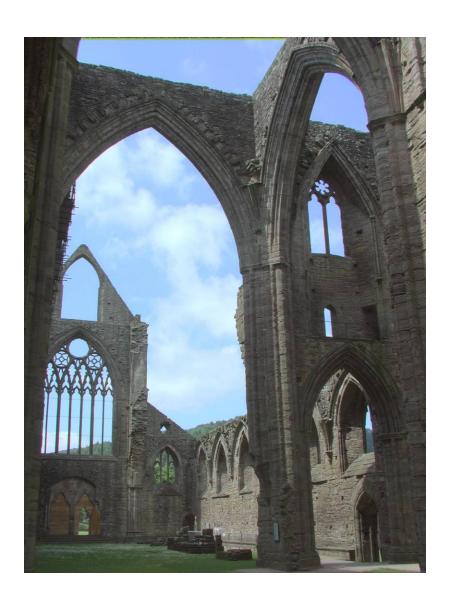

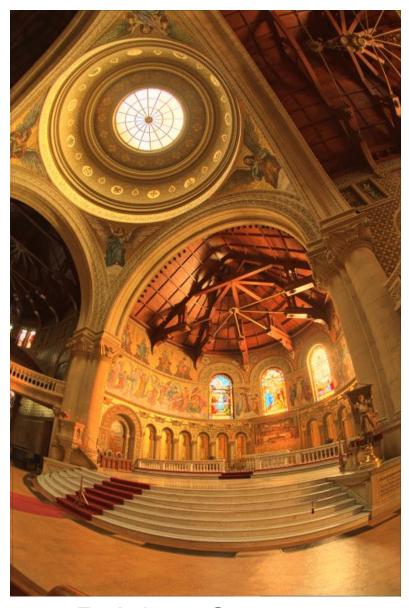

Reinhart Operator

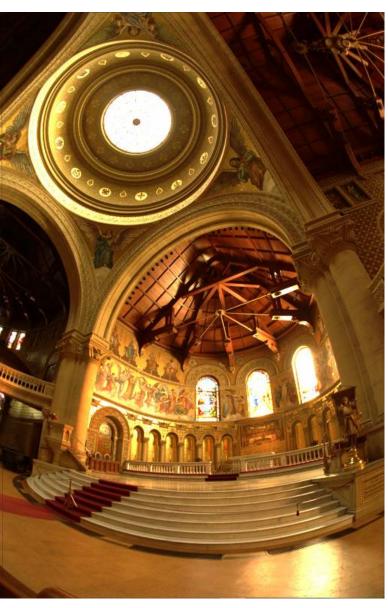

Darkest 0.1% scaled linearly

# Local operator

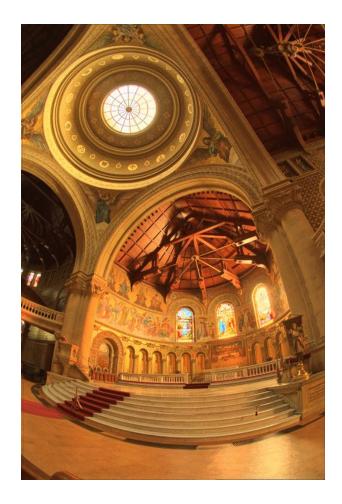

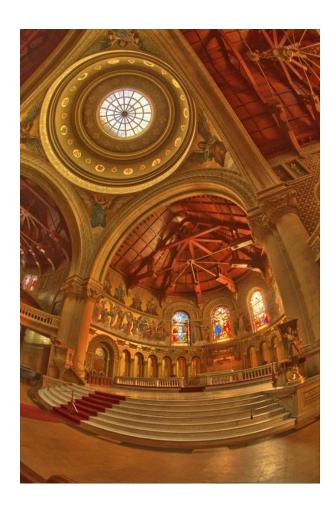

http://people.csail.mit.edu/fredo/PUBLI/Siggraph2002/DurandBilateral.pdf

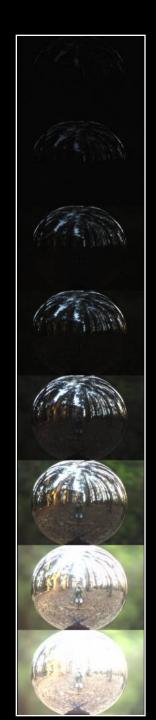

# **Acquiring the Light Probe**

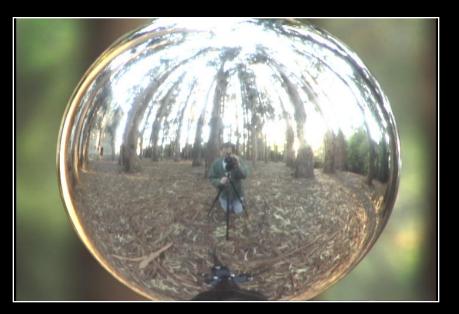

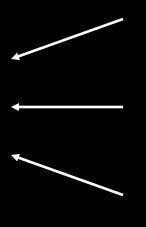

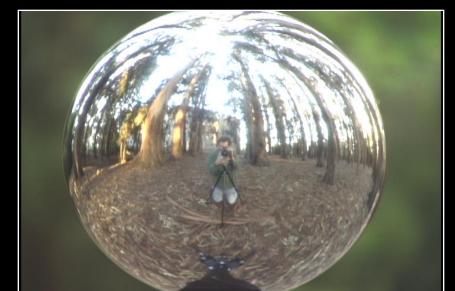

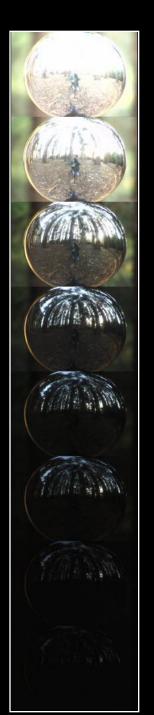

# **Assembling the Light Probe**

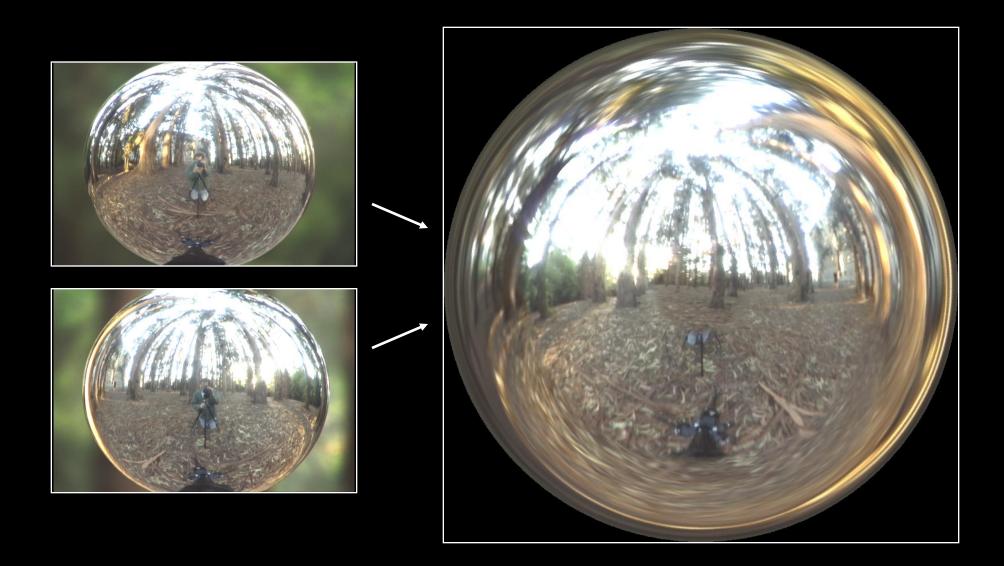

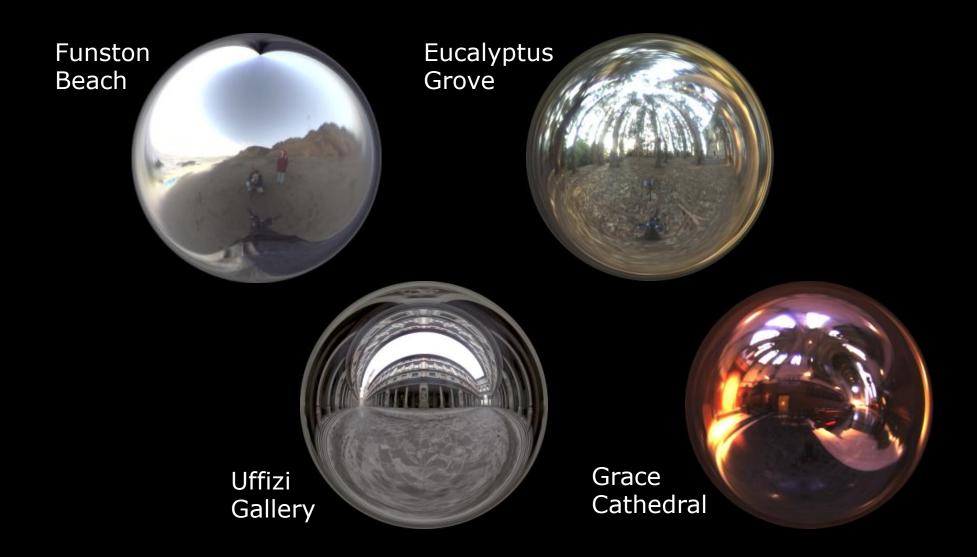

Lighting Environments from the Light Probe Image Gallery: http://www.debevec.org/Probes/

# Illumination Results

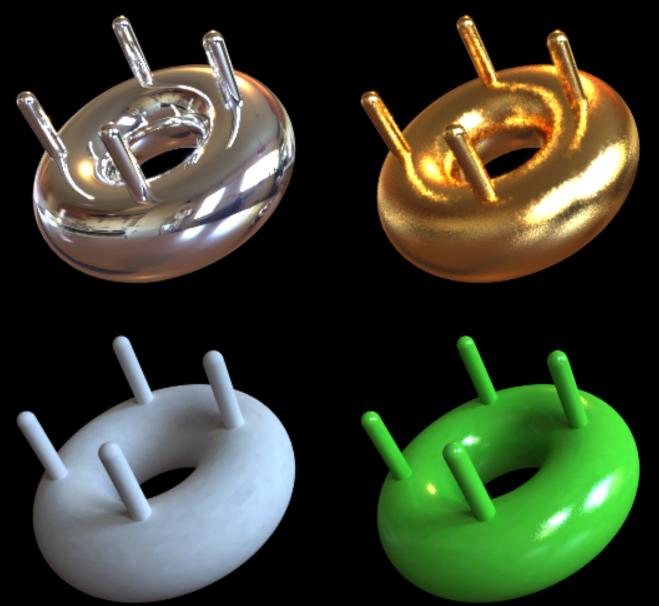

38

#### Comparison: Radiance map versus single image

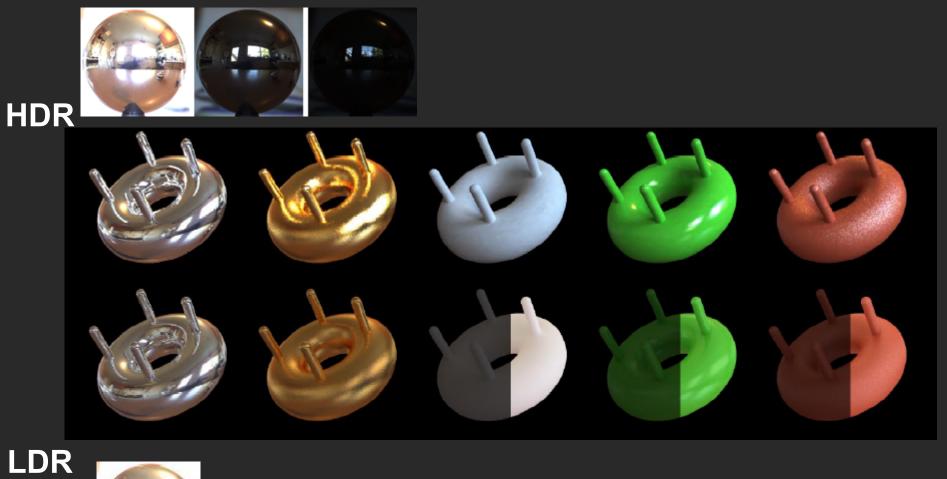

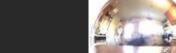

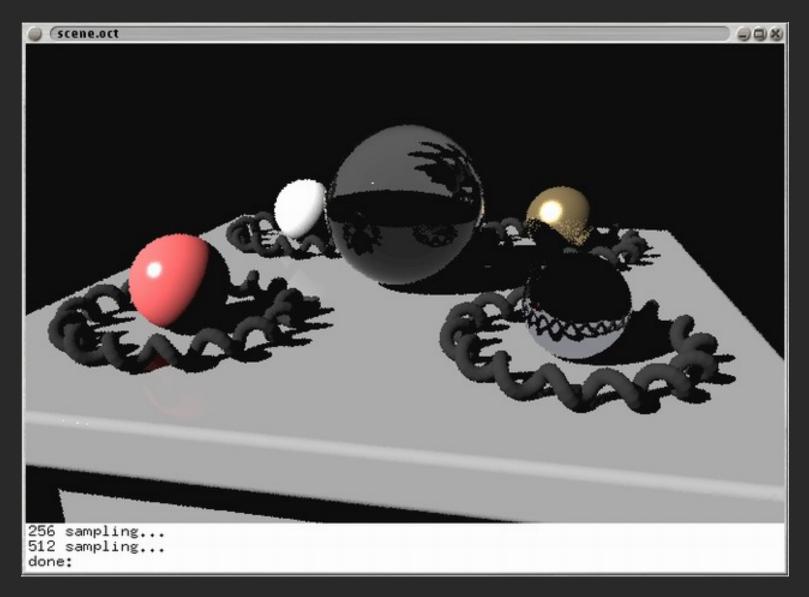

CG Objects Illuminated by a Traditional CG Light Source

# Illuminating Objects using Measurements of Real Light

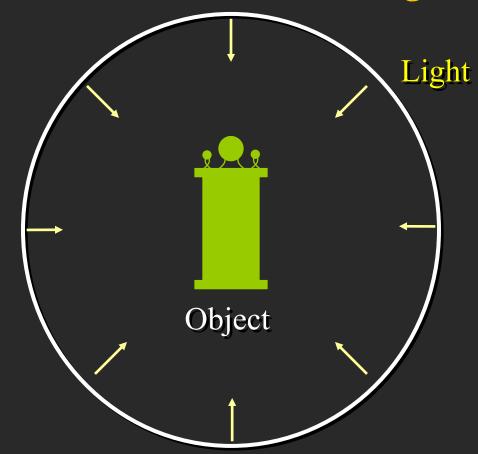

Environment assigned "glow" material property in Greg Ward's RADIANCE system.

http://radsite.lbl.gov/radiance/

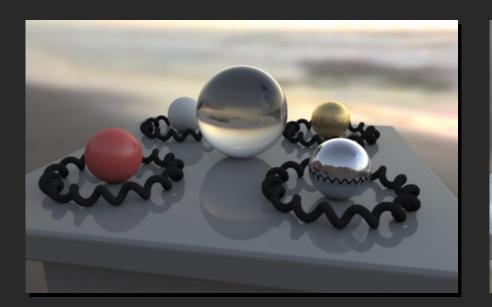

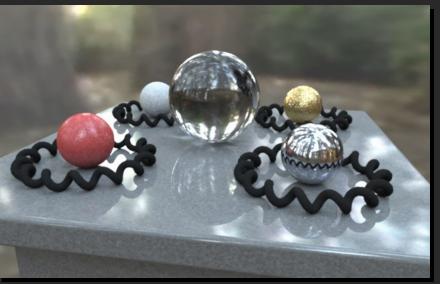

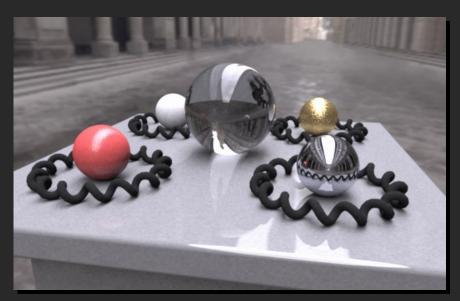

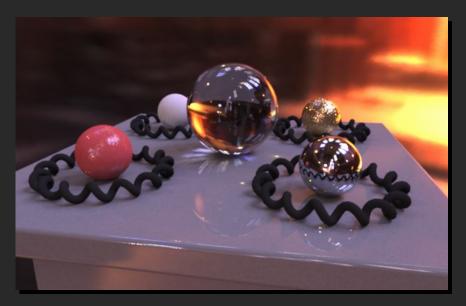

Paul Debevec. A Tutorial on Image-Based Lighting. IEEE Computer Graphics and Applications, Jan/Feb 2002.

### Rendering with Natural Light

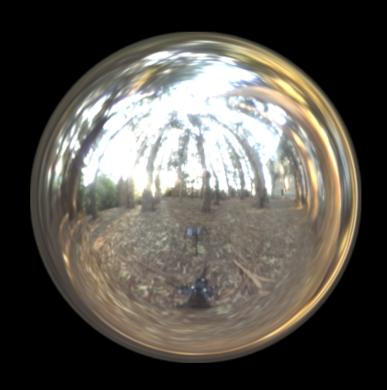

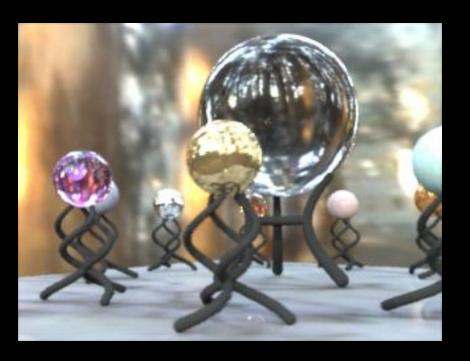

SIGGRAPH 98 Electronic Theater

#### Movie

• <a href="http://www.youtube.com/watch?v=EHBgkeXH9IU">http://www.youtube.com/watch?v=EHBgkeXH9IU</a>

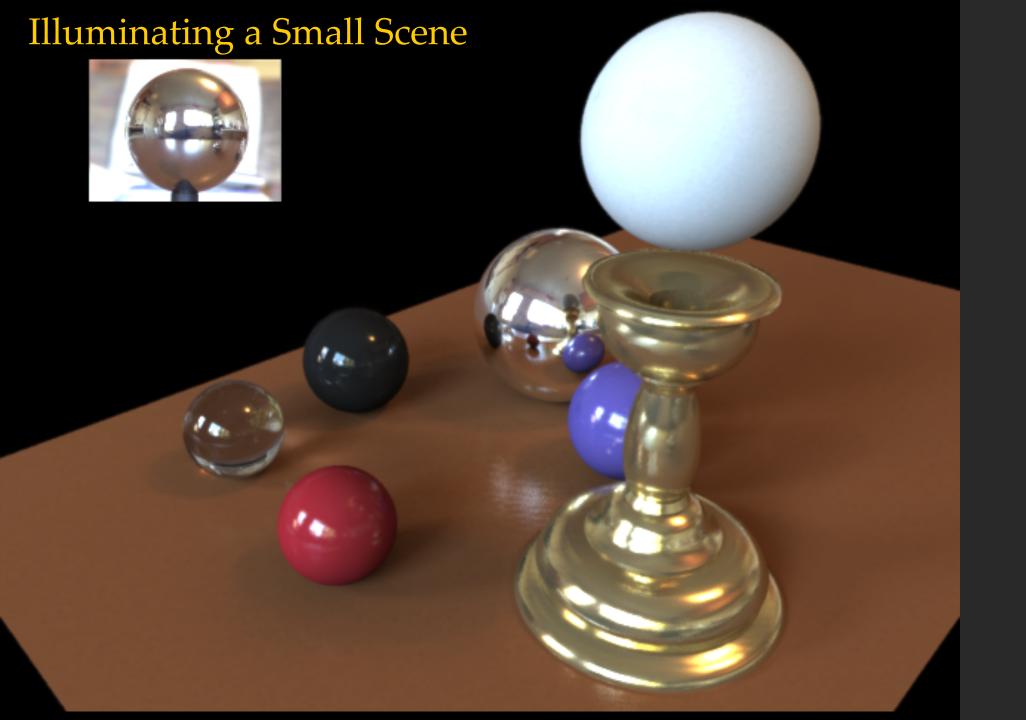

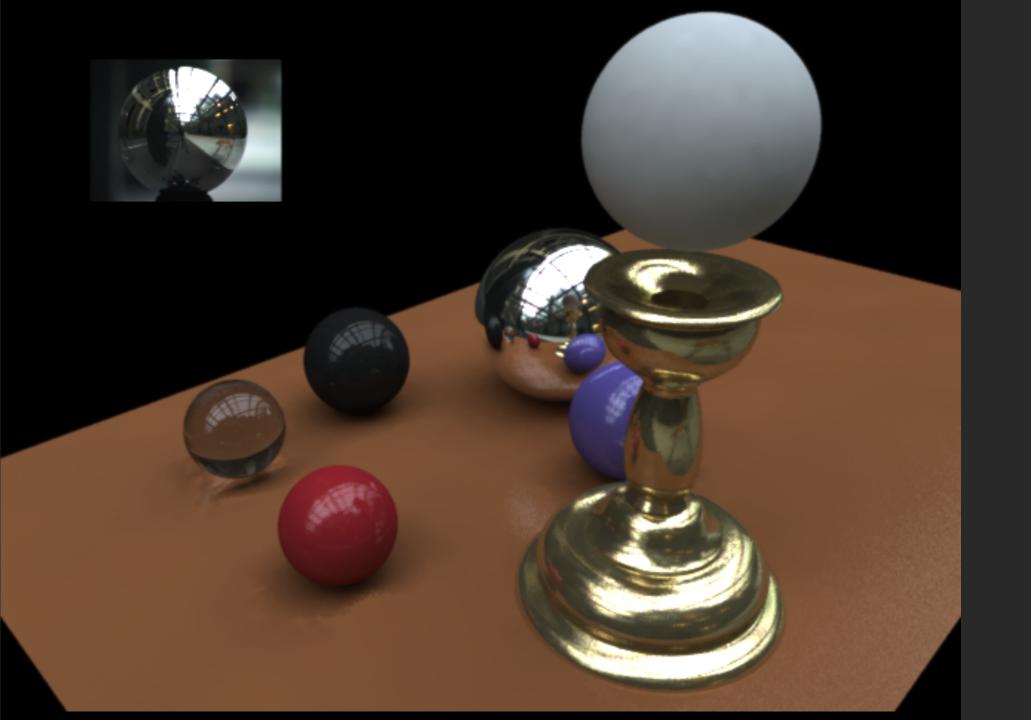

## We can now illuminate synthetic objects with real light.

- Environment map
- Light probe
- HDR
- Ray tracing

How do we add synthetic objects to a real scene?

### Real Scene Example

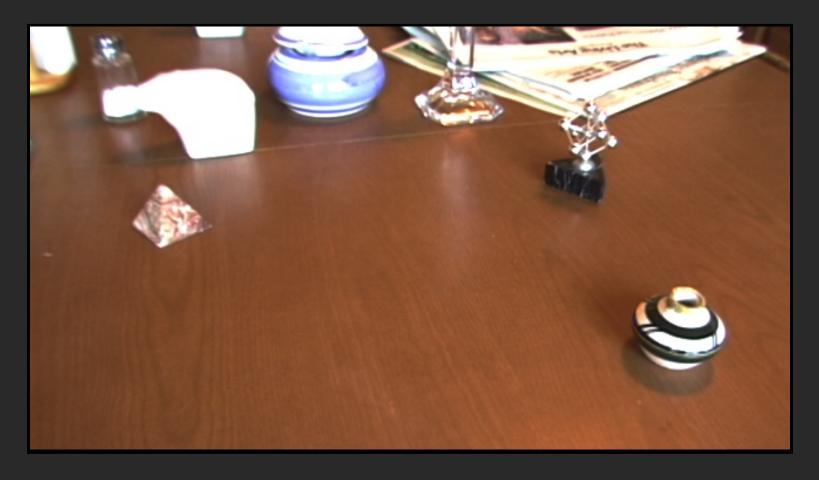

Goal: place synthetic objects on table

### Modeling the Scene

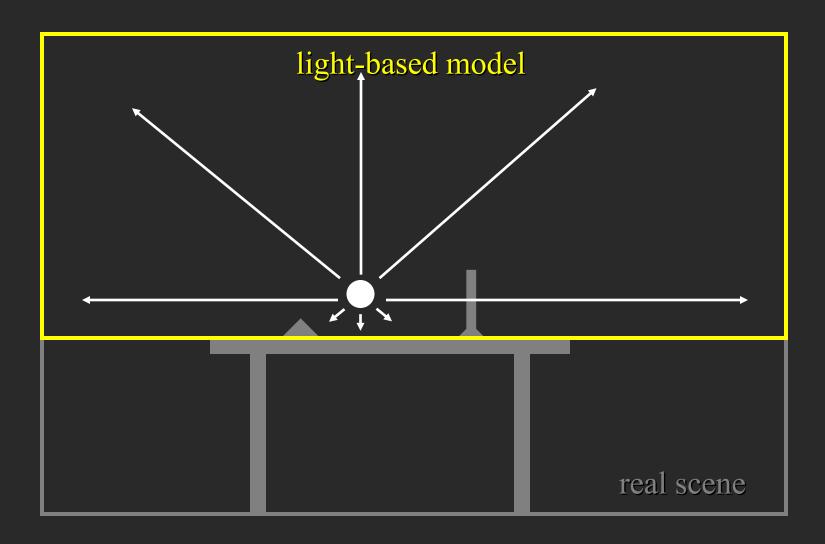

### Light Probe / Calibration Grid

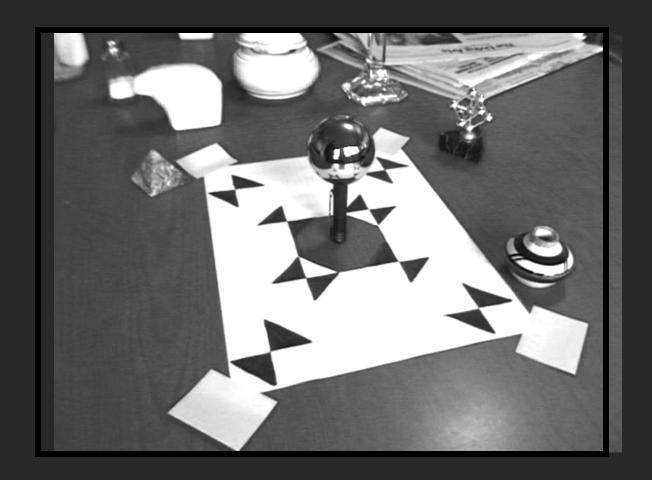

### Modeling the Scene

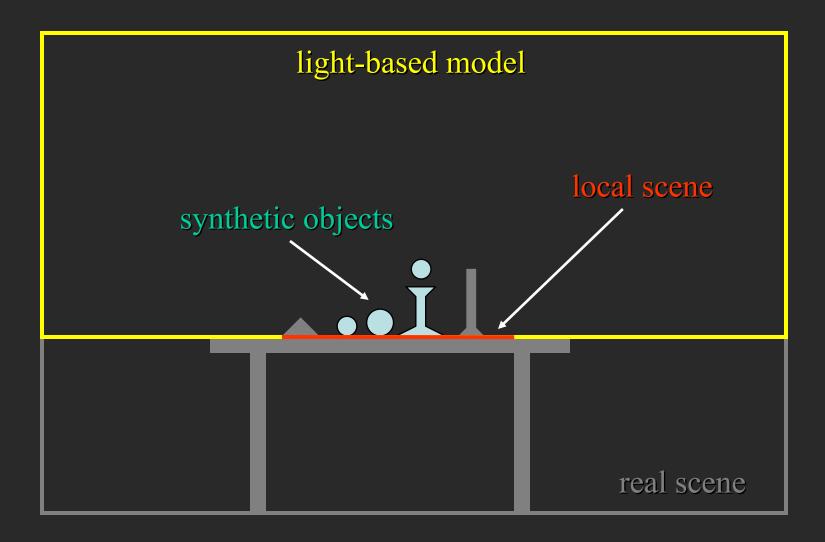

### Rendering into the Scene

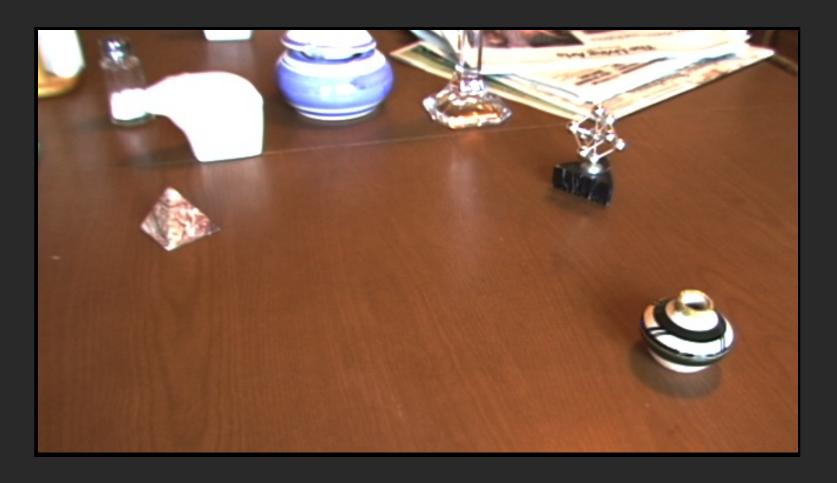

Background Image

### Differential Rendering

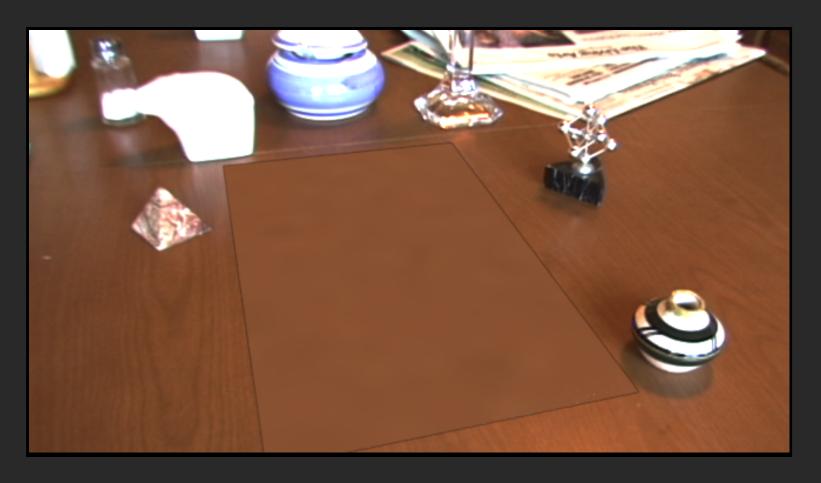

Local scene w/o objects, illuminated by model

### Rendering into the Scene

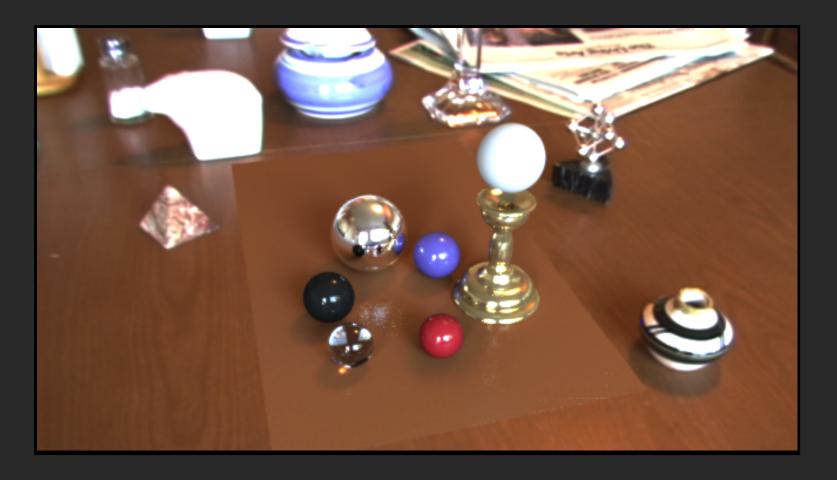

Objects and Local Scene matched to Scene

### Differential Rendering Difference in local scene

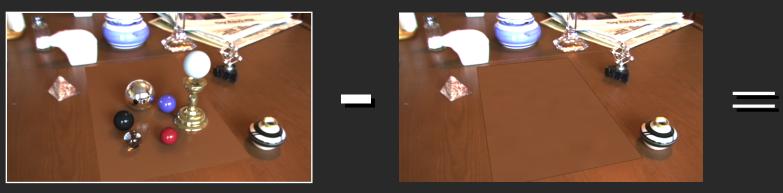

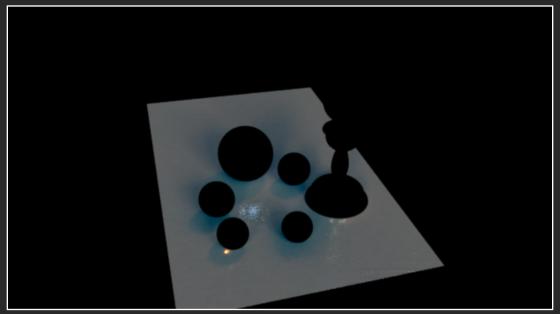

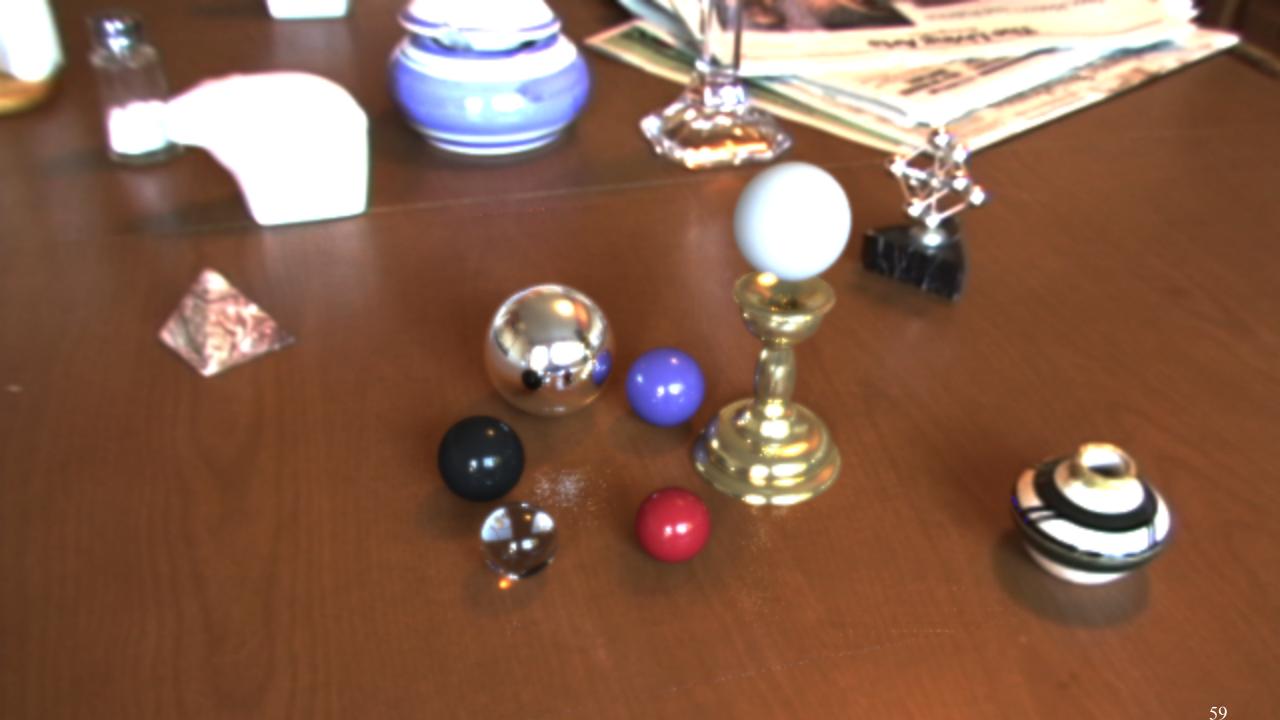

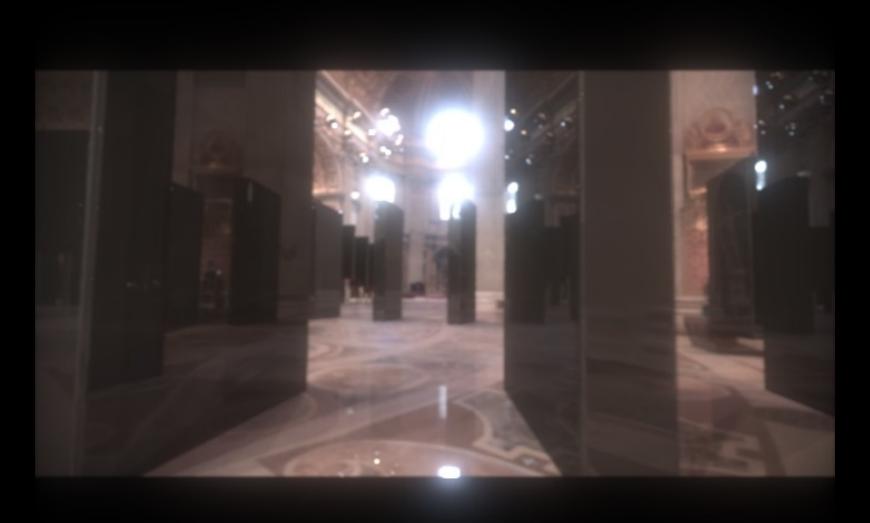

### IMAGE-BASED LIGHTING IN FIAT LUX

Paul Debevec, Tim Hawkins, Westley Sarokin, H. P. Duiker, Christine Cheng, Tal Garfinkel, Jenny Huang SIGGRAPH 99 Electronic Theater

#### Fiat Lux

- http://ict.debevec.org/~debevec/FiatLux/movie/
- https://www.youtube.com/watch?v=vgJuzml0dlw
- http://ict.debevec.org/~debevec/FiatLux/technology/

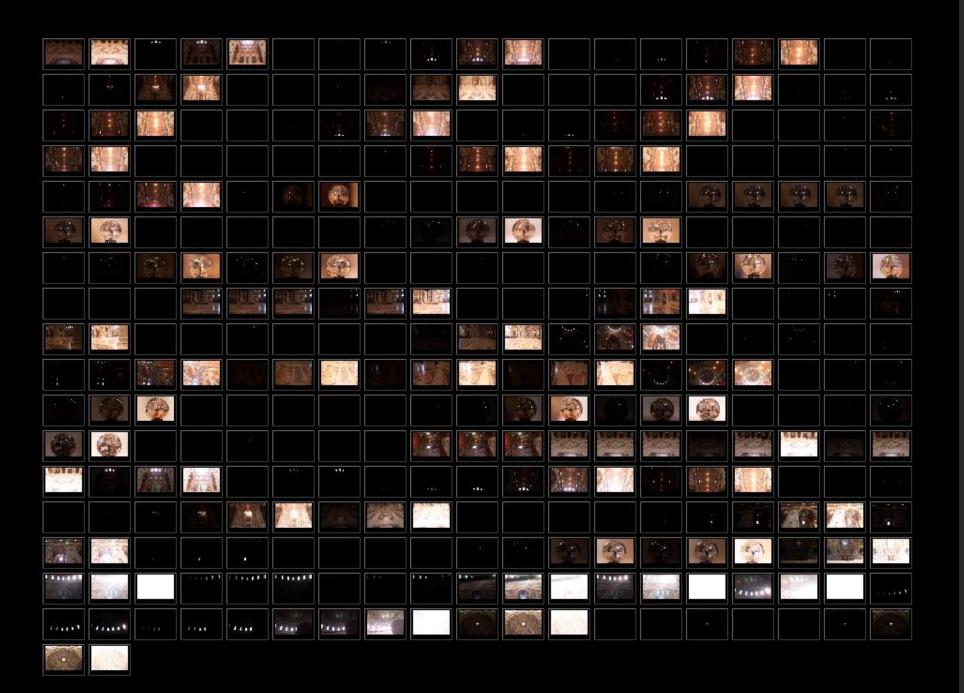

### HDR Image Series

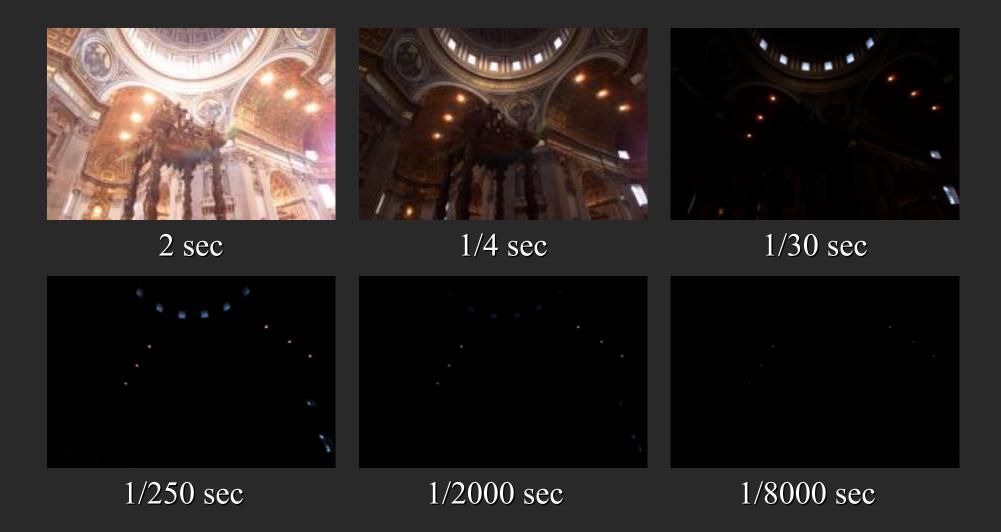

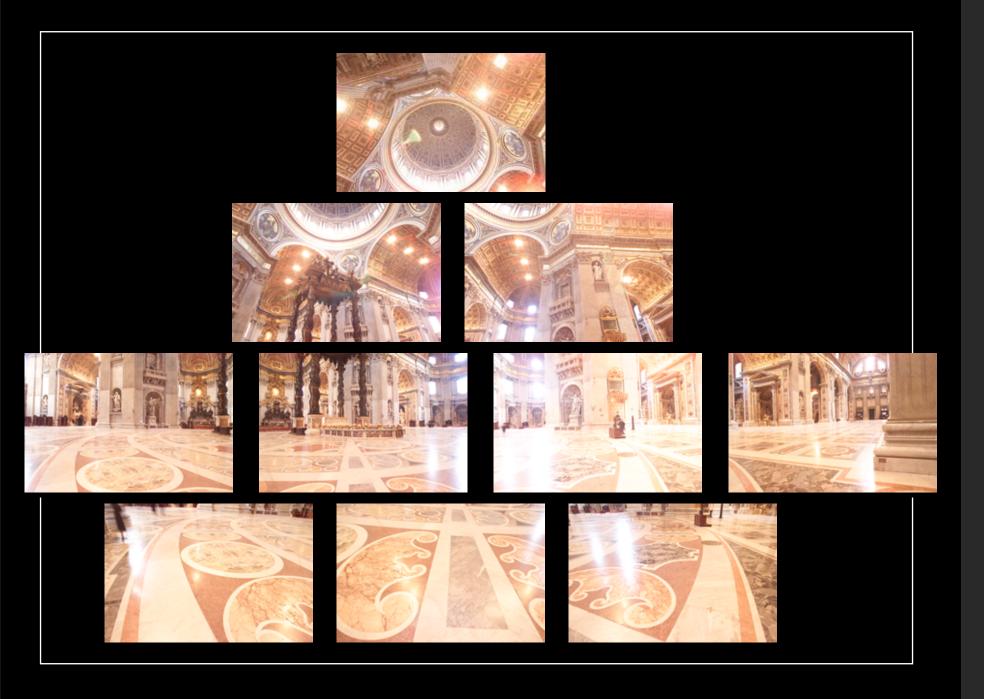

### Assembled Panorama

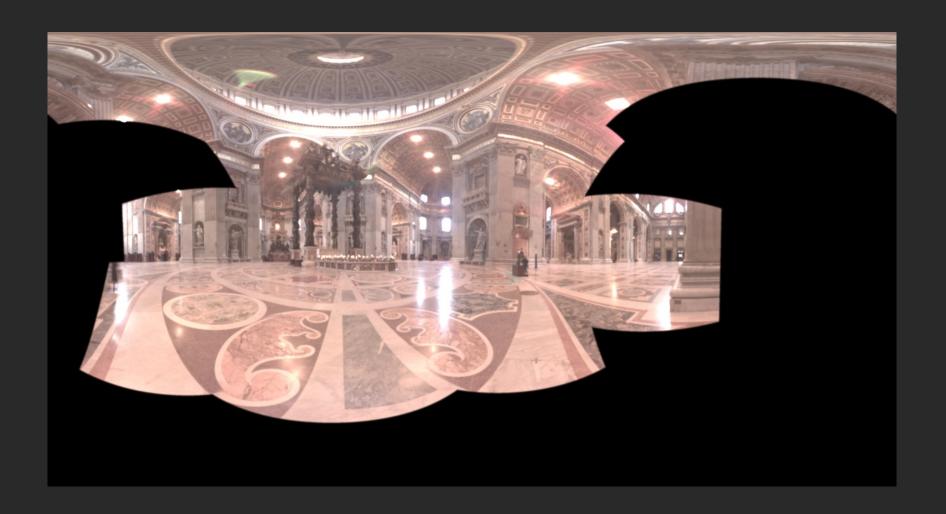

### Light Probe Images

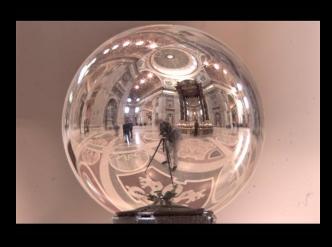

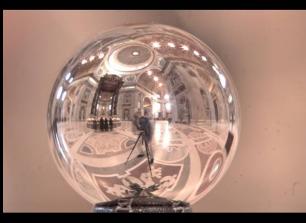

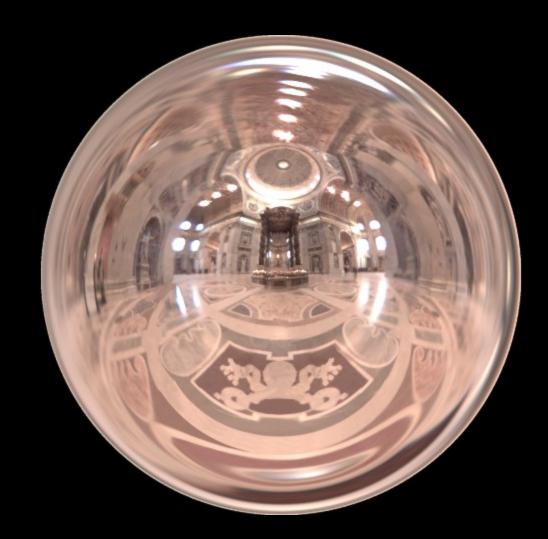

# Capturing a Spatially-Varying Lighting Environment

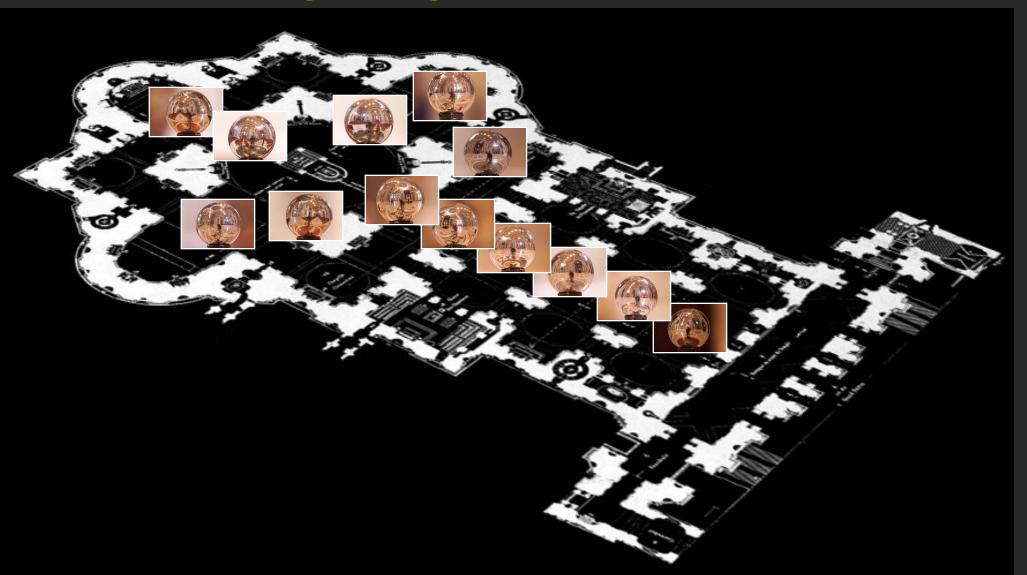

#### What if we don't have a light probe?

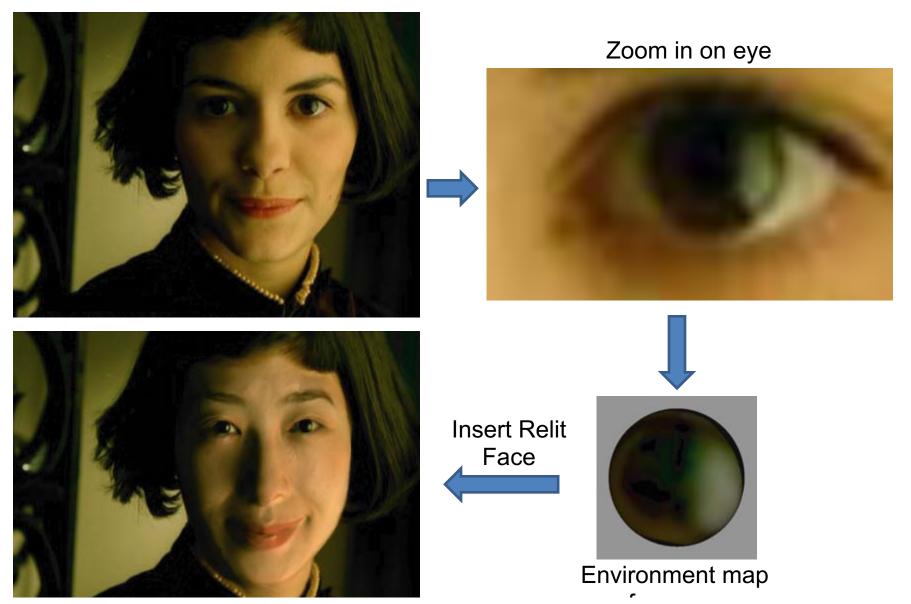

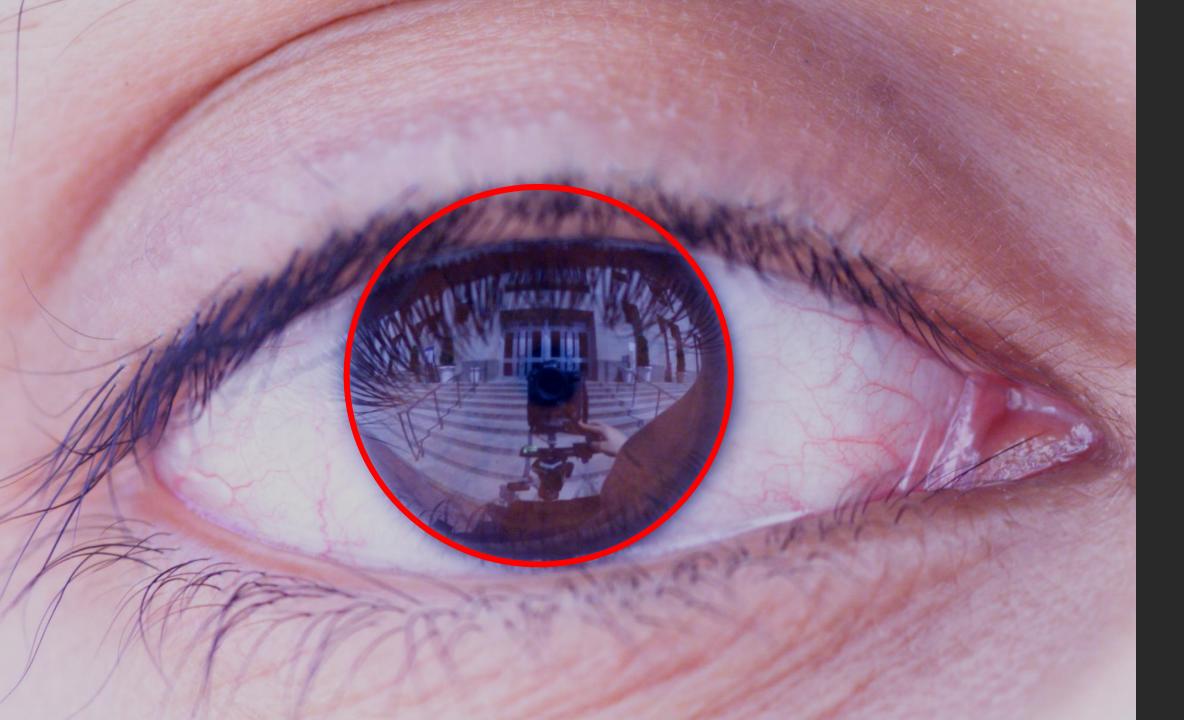

### Environment Map from an Eye

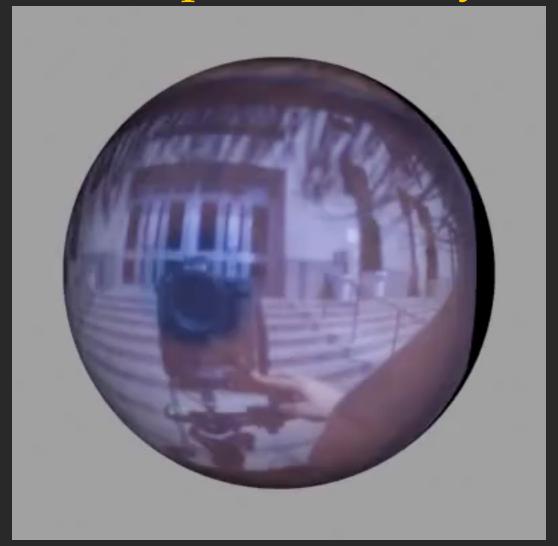

### Can Tell What You are Looking At

#### Eye Image:

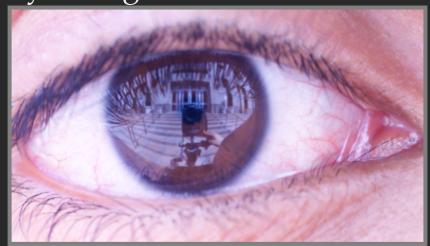

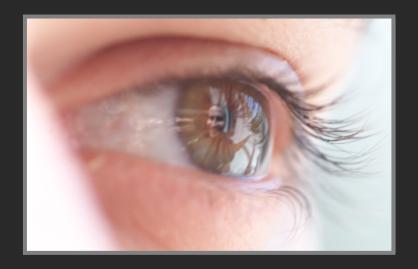

Computed Retinal Image:

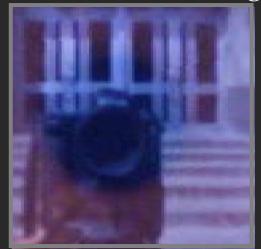

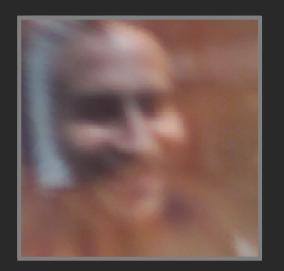

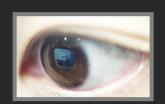

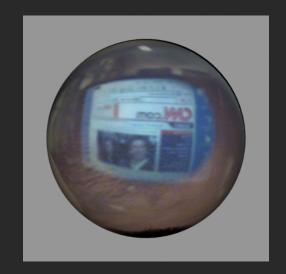

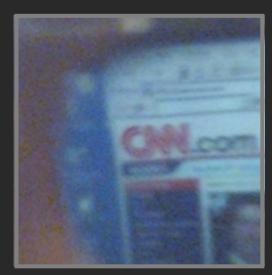

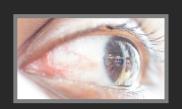

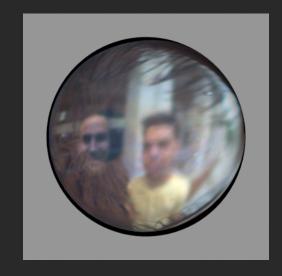

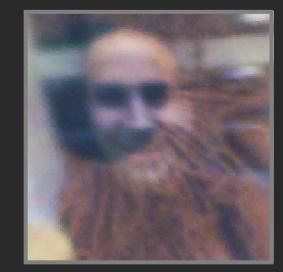

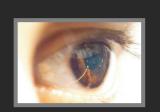

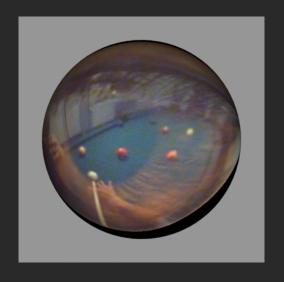

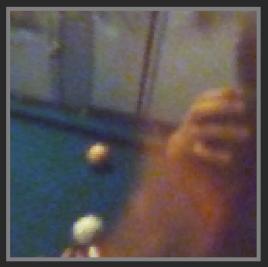

### Video

#### Summary

 Real scenes have complex geometries and materials that are difficult to model

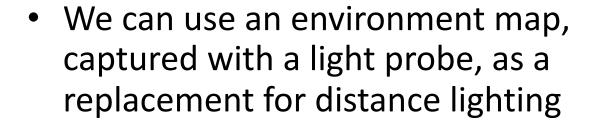

- We can get an HDR image by combining bracketed shots
- We can relight objects at that position using the environment map

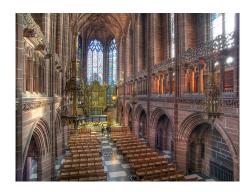

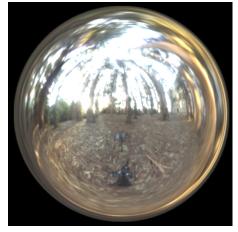

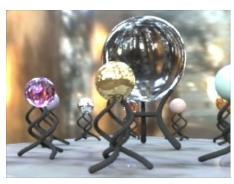